## RStudio klavye kısayolları

## Konsol

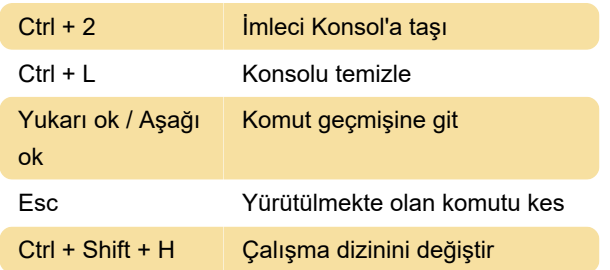

## Kaynak

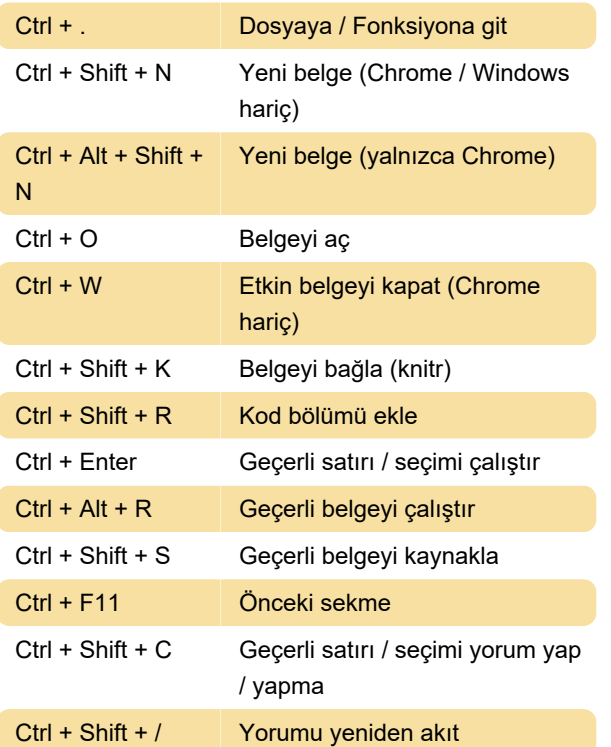

## Düzenleme (Konsol ve Kaynak)

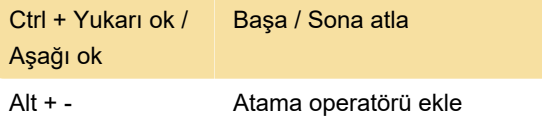

Son değişiklik: 11.11.2019 20:10:40

Daha fazla bilgi için: [defkey.com/tr/rstudio-klavye](https://defkey.com/tr/rstudio-klavye-kisayollari?filter=basic)[kisayollari?filter=basic](https://defkey.com/tr/rstudio-klavye-kisayollari?filter=basic)

[Bu PDF'yi özelleştir...](https://defkey.com/tr/rstudio-klavye-kisayollari?filter=basic?pdfOptions=true)